# $\text{sparkfun}_{q}wii c_{c}c s811$ *Release 0.0.9*

**Jul 15, 2019**

## Contents:

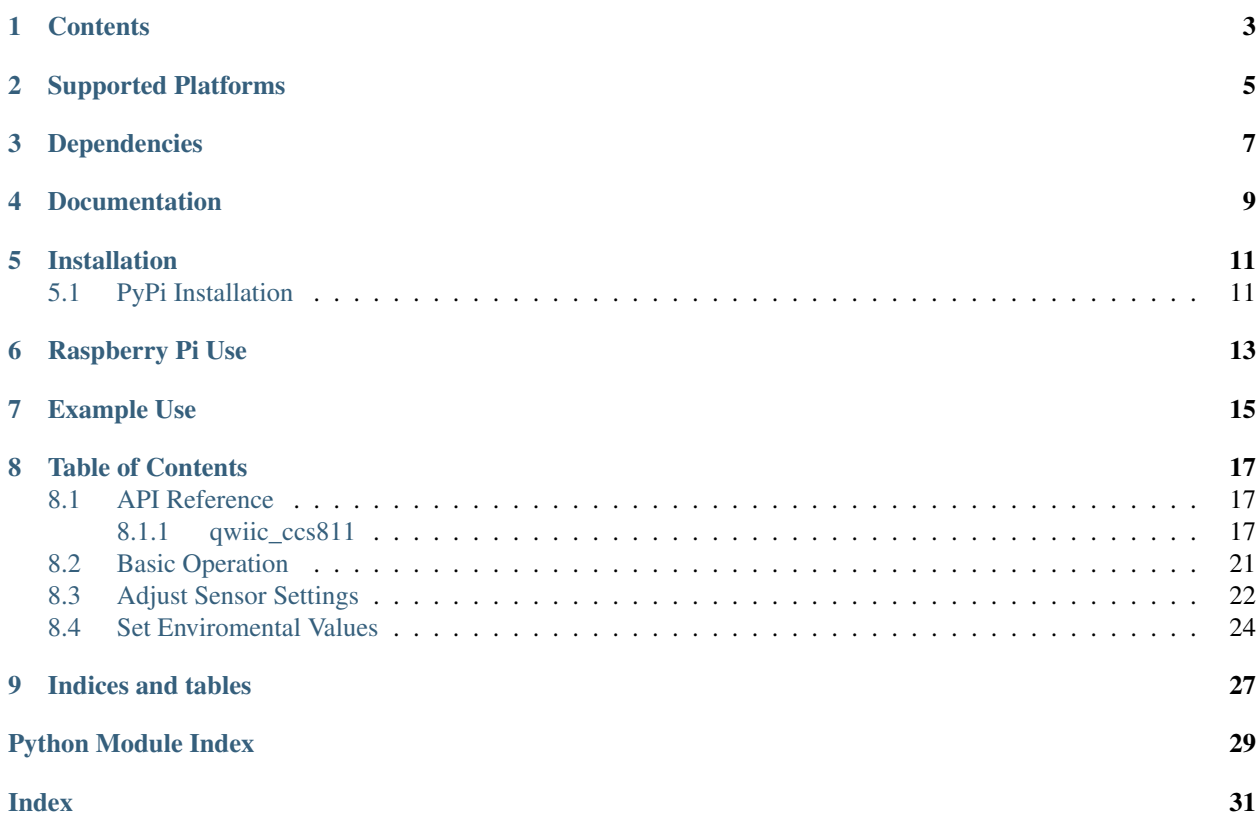

Python module for the qwiic ccs811 sensor, which is part of the [SparkFun Qwiic Environmental Combo Breakout](https://www.sparkfun.com/products/14348) This python package is a port of the existing [SparkFun CCS811 Arduino Library](https://github.com/sparkfun/SparkFun_CCS811_Arduino_Library) This package can be used in conjunction with the overall [SparkFun qwiic Python Package](https://github.com/sparkfun/Qwiic_Py) New to qwiic? Take a look at the entire [SparkFun qwiic ecosystem.](https://www.sparkfun.com/qwiic)

#### warning Using this sensor on a Raspberry Pi? :warning:

Your system might need modification. See this *[note](#page-16-0)*.

## **Contents**

- <span id="page-6-0"></span>• *Supported Platforms*
- *Dependencies*
- *Installation*
- *Documentation*
- *Example Use*

## Supported Platforms

<span id="page-8-0"></span>The qwiic CCS811 Python package current supports the following platforms:

- [Raspberry Pi](https://www.sparkfun.com/search/results?term=raspberry+pi)
- [NVidia Jetson Nano](https://www.sparkfun.com/products/15297)
- [Google Coral Development Board](https://www.sparkfun.com/products/15318)

Dependencies

<span id="page-10-0"></span>This driver package depends on the qwiic I2C driver: [Qwiic\\_I2C\\_Py](https://github.com/sparkfun/Qwiic_I2C_Py)

Documentation

<span id="page-12-0"></span>The SparkFun qwiic CCS811 module documentation is hosted at [ReadTheDocs](https://qwiic-ccs811-py.readthedocs.io/en/latest/?)

## Installation

## <span id="page-14-1"></span><span id="page-14-0"></span>**5.1 PyPi Installation**

This repository is hosted on PyPi as the [sparkfun-qwiic-ccs811](https://pypi.org/project/sparkfun-qwiic-ccs811/) package. On systems that support PyPi installation via pip, this library is installed using the following commands

For all users (note: the user must have sudo privileges):

sudo pip install sparkfun-qwiic-ccs811

For the current user:

pip install sparkfun-qwiic-ccs811

To install, make sure the setuptools package is installed on the system.

Direct installation at the command line:

python setup.py install

To build a package for use with pip:

```
python setup.py sdist
```
A package file is built and placed in a subdirectory called dist. This package file can be installed using pip.

```
cd dist
pip install sparkfun_qwiic_ccs811-<version>.tar.gz
```
## Raspberry Pi Use

<span id="page-16-0"></span>For this sensor to work on the Raspberry Pi, I2C clock stretching must be enabled.

To do this:

- Login as root to the target Raspberry Pi
- Open the file /boot/config.txt in your favorite editor (vi, nano . . . etc)
- Scroll down until the block that contains the following is found: .. code-block:: ini dtparam=i2c\_arm=on dtparam=i2s=on dtparam=spi=on
- Add the following line: .. code-block:: ini

# Enable I2C clock stretching dtparam=i2c\_arm\_baudrate=10000

- Save the file
- Reboot the raspberry pi

## Example Use

<span id="page-18-0"></span>See the examples directory for more detailed use examples.

```
from __future__ import print_function
import qwiic_ccs811
import time
import sys
def runExample():
   print("\nSparkFun CCS811 Sensor Basic Example \n")
   mySensor = qwiic_ccs811.QwiicCcs811()
    if mySensor.isConnected() == False:
       print("The Qwiic CCS811 device isn't connected to the system. Please check.
˓→your connection", \
            file=sys.stderr)
        return
   mySensor.begin()
   while True:
       mySensor.readAlgorithmResults()
        print("CO2:\t%.3f" % mySensor.getCO2())
        print("tVOC:\t%.3f\n" % mySensor.getTVOC())
        time.sleep(1)
if __name__ == '__main__':
   try:
```
(continued from previous page)

```
runExample()
except (KeyboardInterrupt, SystemExit) as exErr:
   print("\nEnding Basic Example")
    sys.exit(0)
```
## Table of Contents

### <span id="page-20-3"></span><span id="page-20-1"></span><span id="page-20-0"></span>**8.1 API Reference**

#### <span id="page-20-2"></span>**8.1.1 qwiic\_ccs811**

Python module for the qwiic ccs811 sensor, which is part of the [SparkFun Qwiic Environmental Combo Breakout][\(https://www.sparkfun.com/products/14348\)](https://www.sparkfun.com/products/14348)

This python package is a port of the existing [SparkFun CCS811 Arduino Library][\(https://github.com/sparkfun/](https://github.com/sparkfun/SparkFun_CCS811_Arduino_Library) [SparkFun\\_CCS811\\_Arduino\\_Library\)](https://github.com/sparkfun/SparkFun_CCS811_Arduino_Library)

This package can be used in conjunction with the overall [SparkFun qwiic Python Package][\(https://github.com/](https://github.com/sparkfun/Qwiic_Py) [sparkfun/Qwiic\\_Py\)](https://github.com/sparkfun/Qwiic_Py)

New to qwiic? Take a look at the entire [SparkFun qwiic ecosystem][\(https://www.sparkfun.com/qwiic\)](https://www.sparkfun.com/qwiic).

**class** qwiic\_ccs811.**QwiicCcs811**(*address=None*, *i2c\_driver=None*) QwiicCccs811

> param address The I2C address to use for the device. If not provided, the default address is used.

> param i2c\_driver An existing i2c driver object. If not provided a driver object is created.

return The Ccs811 device object.

rtype Object

**CO2**

Return the current CO2 value.

Returns The CO2 Value

Return type float

#### **TVOC**

Return the current TVOC value.

<span id="page-21-0"></span>Returns The TVOC Value

Return type float

#### **app\_valid**()

Returns True if if the sensor APP\_VALID bit is set in the status register

Returns True if APP\_VALID is set

#### Return type bool

#### **baseline**

Returns the baseline value Used for telling sensor what 'clean' air is You must put the sensor in clean air and record this value

Returns Baseline value for the sensor

#### Return type integer

#### **begin**()

Initialize the operation of the Ccs811 module

Returns Returns SENSOR\_SUCCESS on success, SENSOR\_ID\_ERROR on bad chip ID or SENSOR\_INTERNAL\_ERROR.

Return type integer

#### **check\_status\_error**()

Returns if the Error bit on the sensor is set.

Returns value of Error bit

Return type integer

#### **connected**

Determine if a CCS811 device is conntected to the system..

Returns True if the device is connected, otherwise False.

Return type bool

#### **data\_available**()

Returns True if data is available on the sensor

Returns True if data is available.

#### Return type bool

#### **disable\_interrupts**()

Clear the Interrupt bit in the sensor and disable Interrupts on the sensor

Returns SENSOR\_SUCCESS

Return type integer

#### **enable\_interrupts**()

Set the Interrupt bit in the sensor and enable Interrupts on the sensor

Returns SENSOR\_SUCCESS

Return type integer

#### **error\_register**

Returns the value of the sensors error Register

Returns Error register

Return type int

#### <span id="page-22-0"></span>**get\_baseline**()

Returns the baseline value Used for telling sensor what 'clean' air is You must put the sensor in clean air and record this value

Returns Baseline value for the sensor

#### Return type integer

#### **get\_co2**()

Return the current CO2 value.

Returns The CO2 Value

Return type float

#### **get\_error\_register**()

Returns the value of the sensors error Register

Returns Error register

Return type int

#### **get\_reference\_resistance**()

Get the sensors referance resistance

Returns The current reference resistance

Return type integer

#### **get\_resistance**()

Return the current resistance value.

Returns The resistance value

Return type float

#### **get\_temperature**()

Return the current temperature value.

Returns The temperature Value

#### Return type float

#### **get\_tvoc**()

Return the current TVOC value.

Returns The TVOC Value

#### Return type float

#### is connected()

Determine if a CCS811 device is conntected to the system..

Returns True if the device is connected, otherwise False.

#### Return type bool

#### **read\_algorithm\_results**()

Reads the resutls from the sensor and stores internally

Returns SENSOR\_SUCCESS

#### Return type integer

#### **read\_ntc**()

Read the NTC values from the sensor and store for future calications.

NOTE: The qwiic CCS811 doesn't support this function, but other CCS811 sparkfun boards do.

#### <span id="page-23-0"></span>Returns A SENSOR\_ status code

#### Return type integer

#### **referance\_resistance**

Get the sensors referance resistance

Returns The current reference resistance

#### Return type integer

#### **resistance**

Return the current resistance value.

Returns The resistance value

#### Return type float

**set\_baseline**(*input\_val*) Set the baseline value for the sensor

Returns SENSOR\_SUCCESS

#### Return type integer

**set\_drive\_mode**(*mode*) Set the Drive mode for the sensor

```
Parameters mode – Valid values are: 0 = Idle, 1 = read every 1s, 2 = every 10s, 3 = every 60s,
   4 =RAW mode
```
Returns SENSOR\_SUCCESS

Return type integer

#### **set\_environmental\_data**(*relativeHumidity*, *temperature*)

Given a temp and humidity, write this data to the CSS811 for better compensation This function expects the humidity and temp to come in as floats

#### Parameters

• **relativeHumidity** – The relativity Humity for the sensor to use

• **temperature** – The temperature for the sensor to use

Returns one of the **SENSOR** return codes.

#### Return type integer

#### **set\_reference\_resistance**(*input\_val*)

Set the sensors referance resistance

Parameters **input** – The referance resistance to set in the sensor

Returns No return value

#### **temperature**

Return the current temperature value.

Returns The temperature Value

Return type float

## <span id="page-24-0"></span>**8.2 Basic Operation**

```
Listing 1: examples/qwiic_ccs811_ex1.py
```

```
1 #!/usr/bin/env python
2 #-----------------------------------------------------------------------------
3 # qwiic_ccs811_ex1.py
4 #
5 # Simple Example for the Qwiic CCS811 Device
6 #------------------------------------------------------------------------
7 \frac{1}{2}8 # Written by SparkFun Electronics, May 2019
9 #
1011 # More information on qwiic is at https://www.sparkfun.com/qwiic
12 #
13 # Do you like this library? Help support SparkFun. Buy a board!
1415 #==================================================================================
16 # Copyright (c) 2019 SparkFun Electronics
17 #
\frac{18}{18} # Permission is hereby granted, free of charge, to any person obtaining a copy
19 # of this software and associated documentation files (the "Software"), to deal
20 # in the Software without restriction, including without limitation the rights
21 \# to use, copy, modify, merge, publish, distribute, sublicense, and/or sell
22 # copies of the Software, and to permit persons to whom the Software is
23 # furnished to do so, subject to the following conditions:
24 #
25 # The above copyright notice and this permission notice shall be included in all
26 \mid # copies or substantial portions of the Software.
2728 # THE SOFTWARE IS PROVIDED "AS IS", WITHOUT WARRANTY OF ANY KIND, EXPRESS OR
29 # IMPLIED, INCLUDING BUT NOT LIMITED TO THE WARRANTIES OF MERCHANTABILITY,
30 # FITNESS FOR A PARTICULAR PURPOSE AND NONINFRINGEMENT. IN NO EVENT SHALL THE
31 # AUTHORS OR COPYRIGHT HOLDERS BE LIABLE FOR ANY CLAIM, DAMAGES OR OTHER
32 # LIABILITY, WHETHER IN AN ACTION OF CONTRACT, TORT OR OTHERWISE, ARISING FROM,
33 # OUT OF OR IN CONNECTION WITH THE SOFTWARE OR THE USE OR OTHER DEALINGS IN THE
34 # SOFTWARE.
35 #==================================================================================
36 # Example 1
37 #
38
39 from __future__ import print_function
40 import qwiic_ccs811
41 import time
42 import sys
43
44 def runExample():
45
46 print("\nSparkFun CCS811 Sensor Basic Example \n")
47 mySensor = qwiic_ccs811.QwiicCcs811()
48
49 if mySensor.connected == False:
50 print("The Qwiic CCS811 device isn't connected to the system. Please
   ˓→check your connection", \
51 file=sys.stderr)
52 return
```
(continued from previous page)

```
53
54 mySensor.begin()
55
56 while True:
57
58 mySensor.read_algorithm_results()
59
60 print("CO2:\t%.3f" % mySensor.CO2)
61
62 print("tVOC:\t%.3f\n" % mySensor.TVOC)
63
64
65 time.sleep(1)
66
67
\text{68} if __name__ == \text{′\_main\_'}:
69 try:
70 runExample()
71 except (KeyboardInterrupt, SystemExit) as exErr:
72 print("\nEnding Basic Example")
73 sys.exit(0)
74
75
```
## <span id="page-25-0"></span>**8.3 Adjust Sensor Settings**

Listing 2: examples/qwiic\_ccs811\_ex3.py

```
1 #!/usr/bin/env python
2 #-----------------------------------------------------------------------------
3 # qwiic_ccs811_ex3.py
4 \t#5 # Simple Example for the Qwiic CCS811 Device
6 #------------------------------------------------------------------------
7 #
8 # Written by SparkFun Electronics, May 2019
\overline{9}1011 # More information on qwiic is at https://www.sparkfun.com/qwiic
12 \t#13 # Do you like this library? Help support SparkFun. Buy a board!
14 \#15 #==================================================================================
16 # Copyright (c) 2019 SparkFun Electronics
17 #
\vert # Permission is hereby granted, free of charge, to any person obtaining a copy
19 # of this software and associated documentation files (the "Software"), to deal
20 # in the Software without restriction, including without limitation the rights
21 # to use, copy, modify, merge, publish, distribute, sublicense, and/or sell
22 # copies of the Software, and to permit persons to whom the Software is
23 # furnished to do so, subject to the following conditions:
24
25 # The above copyright notice and this permission notice shall be included in all
26 \# copies or substantial portions of the Software.
```
(continued from previous page)

```
27 \frac{1}{27}28 # THE SOFTWARE IS PROVIDED "AS IS", WITHOUT WARRANTY OF ANY KIND, EXPRESS OR
29 # IMPLIED, INCLUDING BUT NOT LIMITED TO THE WARRANTIES OF MERCHANTABILITY,
30 # FITNESS FOR A PARTICULAR PURPOSE AND NONINFRINGEMENT. IN NO EVENT SHALL THE
31 # AUTHORS OR COPYRIGHT HOLDERS BE LIABLE FOR ANY CLAIM, DAMAGES OR OTHER
32 # LIABILITY, WHETHER IN AN ACTION OF CONTRACT, TORT OR OTHERWISE, ARISING FROM,
33 # OUT OF OR IN CONNECTION WITH THE SOFTWARE OR THE USE OR OTHER DEALINGS IN THE
34 # SOFTWARE.
35 #==================================================================================
\frac{4}{5} # Example 3
37 \frac{4}{7}38
39 from __future__ import print_function
40 import qwiic_ccs811
41 import time
42 import sys
43
44 # Define some error messages
45 deviceErrors = { \
46 1 << 5 : "HeaterSupply", \
47 | 1 \leq 4 : "HeaterFault", \
48 | 1 \ll 3 : "MaxResistance", \
49 1 << 2 : "MeasModeInvalid",
50 1 << 1 : "ReadRegInvalid", \
51 1 \le 0 : "MsqInvalid" \
52 }
53
54 def runExample():
55
56 print("\nSparkFun CCS811 Sensor Example 3 - NTC data to CCS811 for
   ˓→compensation. \n")
57 mySensor = qwiic_ccs811.QwiicCcs811()
58
59 if mySensor.connected == False:
60 print ("The Qwiic CCS811 device isn't connected to the system. Please
   ˓→check your connection", \
61 file=sys.stderr)
62 return
63
64 mySensor.begin()
65
66 mySensor.referance_resistance = 9950
67
68 while True:
69
70 if mySensor.data_available():
71
72 mySensor.read_algorithm_results()
73
74 print("CO2:\t%.3f ppm" % mySensor.CO2)
75
76 print("tVOC:\t%.3f ppb" % mySensor.TVOC)
77
78 mySensor.read ntc()
79 print("Measured Resistance: \frac{2}{3}. 3f ohms" \frac{8}{3} mySensor.resistance)
80
81 and the mediator of the material readTemperature = mySensor.temperature
```
 

  (continued from previous page)

```
82 print ("Converted Temperature: \frac{1}{6}. 2f deg C" \frac{1}{6} readTemperature)
84 mySensor.set_environmental_data( 50, readTemperature)
86 elif mySensor.check_status_error():
88 as \vert error = mySensor.get_error_register();
89 if error == 0xFF:
90 # communication error
91 print("Failed to get Error ID register from sensor")
92 else:
93 StrErr = "Unknown Error"
94 for code in _deviceErrors.keys():
95 if error & code:
erriches and the structure of the structure of the structure of the structure of the structure of the structure of the structure of the structure of the structure of the structure of the structure of the structure of the s
97 break
98 print("Device Error: %s" % strErr)
100 time.sleep(1)
103 if __name__ == '__main__':
104 try:
105 runExample()
106 except (KeyboardInterrupt, SystemExit) as exErr:
107 print ("\nEnding Example")
108 sys.exit(0)
```
## <span id="page-27-0"></span>**8.4 Set Enviromental Values**

```
Listing 3: examples/qwiic_ccs811_ex7.py
```

```
1 #!/usr/bin/env python
2 #-----------------------------------------------------------------------------
3 # qwiic_ccs811_ex7.py
4 #
5 # Simple Example for the Qwiic CCS811 Device
6 #------------------------------------------------------------------------
7 #
8 | # Written by SparkFun Electronics, May 2019
9 \mid #1011 # More information on qwiic is at https://www.sparkfun.com/qwiic
12 \frac{4}{7}13 # Do you like this library? Help support SparkFun. Buy a board!
14 #
15 #==================================================================================
16 \mid # Copyright (c) 2019 SparkFun Electronics
17 #
18 # Permission is hereby granted, free of charge, to any person obtaining a copy
19 # of this software and associated documentation files (the "Software"), to deal
20 # in the Software without restriction, including without limitation the rights
```
(continued from previous page)

```
_{21} # to use, copy, modify, merge, publish, distribute, sublicense, and/or sell
22 \mid # copies of the Software, and to permit persons to whom the Software is
23 # furnished to do so, subject to the following conditions:
24 #
25 # The above copyright notice and this permission notice shall be included in all
26 # copies or substantial portions of the Software.
27 #
28 # THE SOFTWARE IS PROVIDED "AS IS", WITHOUT WARRANTY OF ANY KIND, EXPRESS OR
29 # IMPLIED, INCLUDING BUT NOT LIMITED TO THE WARRANTIES OF MERCHANTABILITY,
30 # FITNESS FOR A PARTICULAR PURPOSE AND NONINFRINGEMENT. IN NO EVENT SHALL THE
31 # AUTHORS OR COPYRIGHT HOLDERS BE LIABLE FOR ANY CLAIM, DAMAGES OR OTHER
32 # LIABILITY, WHETHER IN AN ACTION OF CONTRACT, TORT OR OTHERWISE, ARISING FROM,
33 # OUT OF OR IN CONNECTION WITH THE SOFTWARE OR THE USE OR OTHER DEALINGS IN THE
34 \# SOFTWARE.
35 #==================================================================================
36 \# Example 3
37 #
38
39 from __future__ import print_function
40 import qwiic_ccs811
41 import time
42 import sys
43 import random
44
45 # Define some error messages
46 deviceErrors = { \
47 1 \leq 5 : "HeaterSupply",
48 1 << 4 : "HeaterFault", \
49 1 << 3 : "MaxResistance", \
1 \ll 2: "MeasModeInvalid",
51 1 << 1 : "ReadReqInvalid", \
52 \mid 1 \ll 0 : "MsqInvalid" \
53 }
54
55 def runExample():
56
57 print("\nSparkFun CCS811 Sensor Example 3 - NTC data to CCS811 for.
   ˓→compensation. \n")
58 mySensor = qwiic_ccs811.QwiicCcs811()
59
60 if mySensor.connected == False:
61 print("The Qwiic CCS811 device isn't connected to the system. Please
   ˓→check your connection", \
62 file=sys.stderr)
63 return
64
65 mySensor.begin()
66
67
68 while True:
69
70 humidityVariable = random.randrange(0, 10000)/100 # 0 to 100%
71 temperatureVariable = random.randrange(500, 7000) / 100 #5C to 70C
72
73 print ("New humidity and temperature:")
74 | print(" Humidity: \frac{2}{3}. 2f percent relative" \frac{2}{3} humidityVariable)
75 print(" Temperature: \frac{2}{3}. 2f degrees C" % temperatureVariable)
```
 

  (continued from previous page)

```
77 mySensor.set_environmental_data(humidityVariable, temperatureVariable)
78 if mySensor.data_available():
80 mySensor.read_algorithm_results()
82 print(" CO2:\t%.3f ppm" % mySensor.CO2)
83 print(" tVOC:\t%.3f ppb\n" % mySensor.TVOC)
85 elif mySensor.check_status_error():
87 error = mySensor.get_error_register();
\inf error == 0 \times \text{FF}:
89 # communication error
90 print("Failed to get Error ID register from sensor")
91 else:
92 strErr = "Unknown Error"
93 for code in _deviceErrors.keys():
94 if error & code:
95 strErr = _deviceErrors[code]
96 break
97 print ("Device Error: 8s" 8 strErr)
99 time.sleep(1)
102 if __name__ == '__main_':
103 try:
104 runExample()
105 except (KeyboardInterrupt, SystemExit) as exErr:
106 print ("\nEnding Example")
107 sys.exit(0)
```
# CHAPTER<sup>9</sup>

Indices and tables

- <span id="page-30-0"></span>• genindex
- modindex
- search

Python Module Index

<span id="page-32-0"></span>q qwiic\_ccs811, [17](#page-20-1)

## Index

## <span id="page-34-0"></span>A

app\_valid() (*qwiic\_ccs811.QwiicCcs811 method*), [18](#page-21-0)

## B

baseline (*qwiic\_ccs811.QwiicCcs811 attribute*), [18](#page-21-0) begin() (*qwiic\_ccs811.QwiicCcs811 method*), [18](#page-21-0)

## C

check\_status\_error() (*qwiic\_ccs811.QwiicCcs811 method*), [18](#page-21-0) CO2 (*qwiic\_ccs811.QwiicCcs811 attribute*), [17](#page-20-3) connected (*qwiic\_ccs811.QwiicCcs811 attribute*), [18](#page-21-0)

## D

data\_available() (*qwiic\_ccs811.QwiicCcs811 method*), [18](#page-21-0) disable\_interrupts() (*qwiic\_ccs811.QwiicCcs811 method*), [18](#page-21-0)

## E

enable\_interrupts() (*qwiic\_ccs811.QwiicCcs811 method*), [18](#page-21-0) error\_register (*qwiic\_ccs811.QwiicCcs811 attribute*), [18](#page-21-0)

## G

get\_baseline() (*qwiic\_ccs811.QwiicCcs811 method*), [18](#page-21-0) get\_co2() (*qwiic\_ccs811.QwiicCcs811 method*), [19](#page-22-0) get\_error\_register() (*qwiic\_ccs811.QwiicCcs811 method*), [19](#page-22-0) get\_reference\_resistance() (*qwiic\_ccs811.QwiicCcs811 method*), [19](#page-22-0) get\_resistance() (*qwiic\_ccs811.QwiicCcs811 method*), [19](#page-22-0) get\_temperature() (*qwiic\_ccs811.QwiicCcs811 method*), [19](#page-22-0) get\_tvoc() (*qwiic\_ccs811.QwiicCcs811 method*), [19](#page-22-0)

## I

*method*), [19](#page-22-0)

is\_connected() (*qwiic\_ccs811.QwiicCcs811*

## Q

qwiic\_ccs811 (*module*), [17](#page-20-3) QwiicCcs811 (*class in qwiic\_ccs811*), [17](#page-20-3)

## R

read\_algorithm\_results() (*qwiic\_ccs811.QwiicCcs811 method*), [19](#page-22-0) read\_ntc() (*qwiic\_ccs811.QwiicCcs811 method*), [19](#page-22-0) referance\_resistance (*qwiic\_ccs811.QwiicCcs811 attribute*), [20](#page-23-0) resistance (*qwiic\_ccs811.QwiicCcs811 attribute*), [20](#page-23-0)

## S

```
set_baseline() (qwiic_ccs811.QwiicCcs811
       method), 20
set_drive_mode() (qwiic_ccs811.QwiicCcs811
       method), 20
set_environmental_data()
       (qwiic_ccs811.QwiicCcs811 method), 20
set_reference_resistance()
       (qwiic_ccs811.QwiicCcs811 method), 20
```
## T

temperature (*qwiic\_ccs811.QwiicCcs811 attribute*), [20](#page-23-0) TVOC (*qwiic\_ccs811.QwiicCcs811 attribute*), [17](#page-20-3)